## How to Use the Pygmy Possum Lodge Food Store and Online Shop

When guests first go to the Food Store, they should take a White form, fill in the date, name, and room number, and add the form to the clipboard for their wing (East or West) so they can find it more easily when recording their purchases.

Guests should write all purchases on their White form throughout their stay.

At the end of their stay, they need to pay for their purchases through the lodge online shop at [https://foodstore.pygmypossumlodge.com.au](https://foodstore.pygmypossumlodge.com.au/)

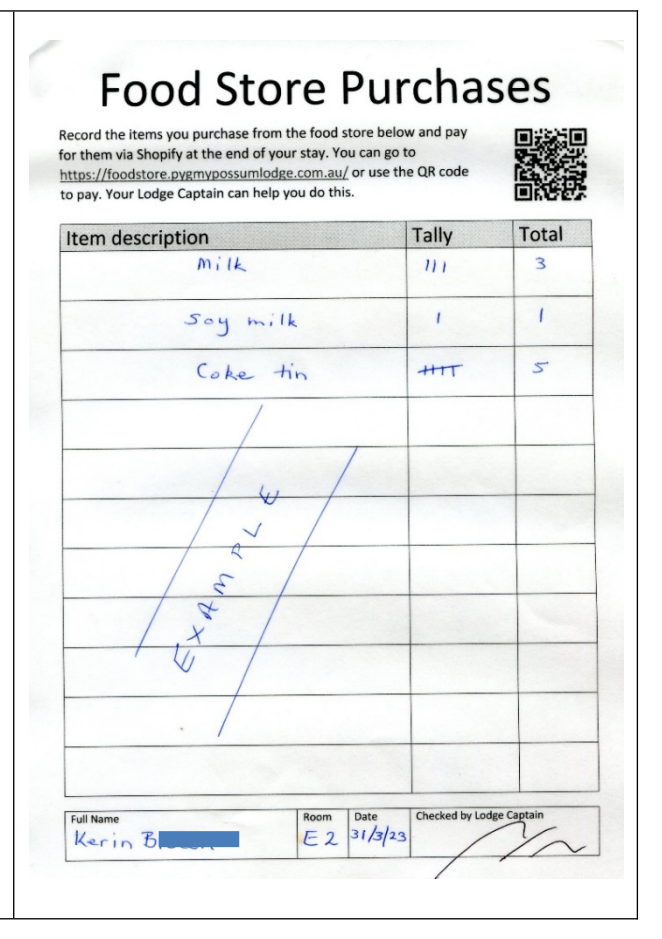

If you don't already have an account, click on Create account and fill in your name, email, and your chosen password.

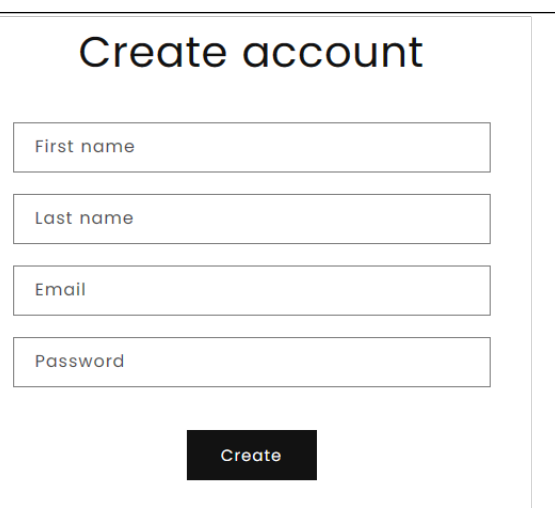

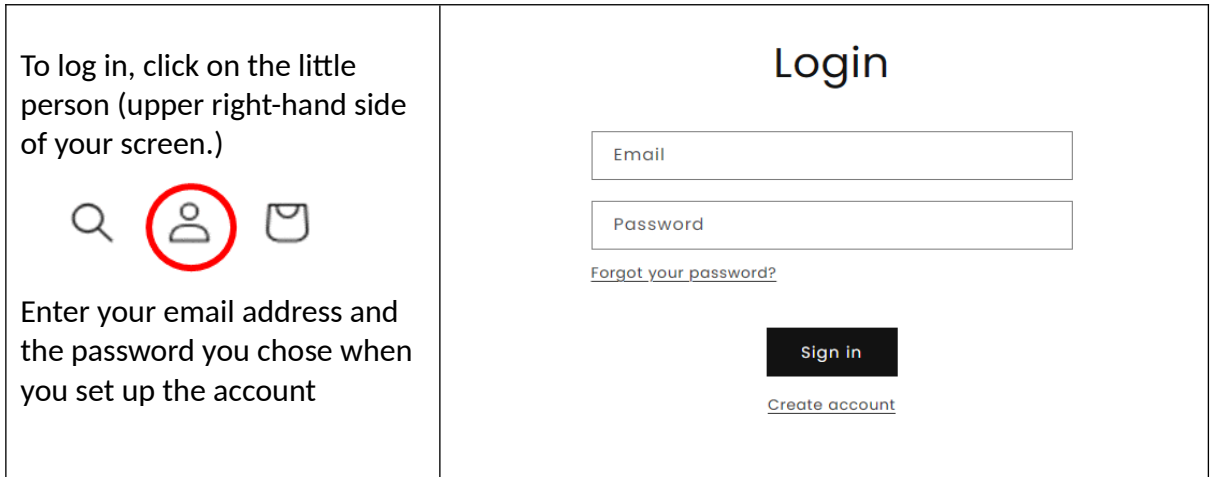

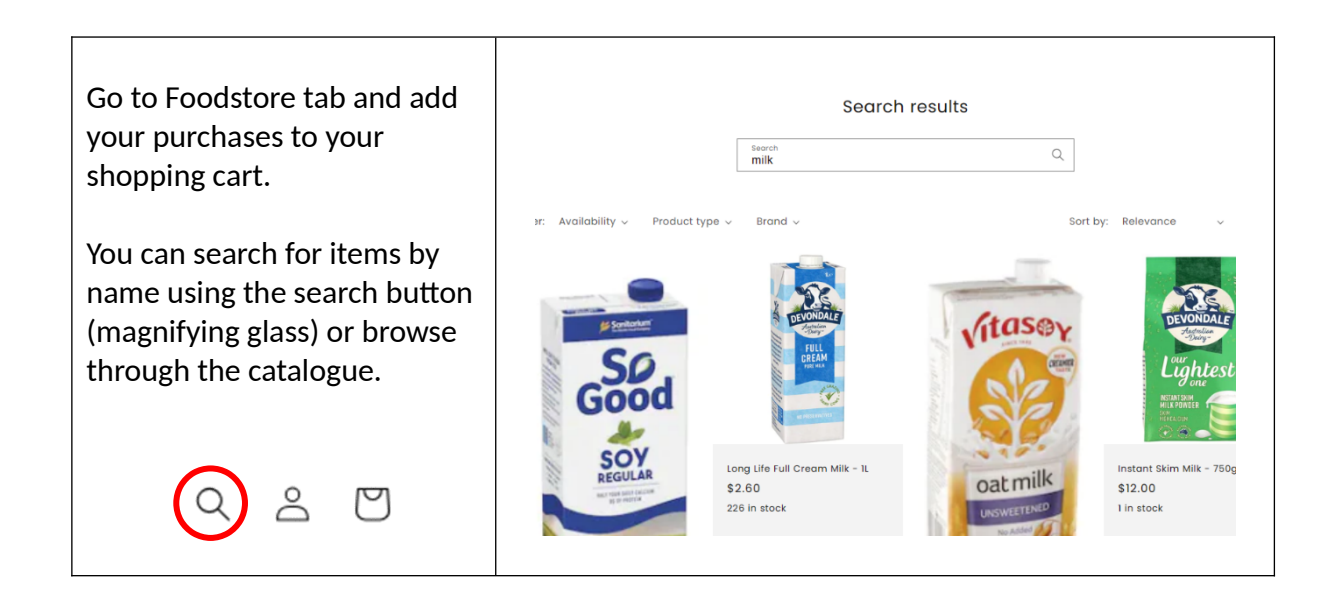

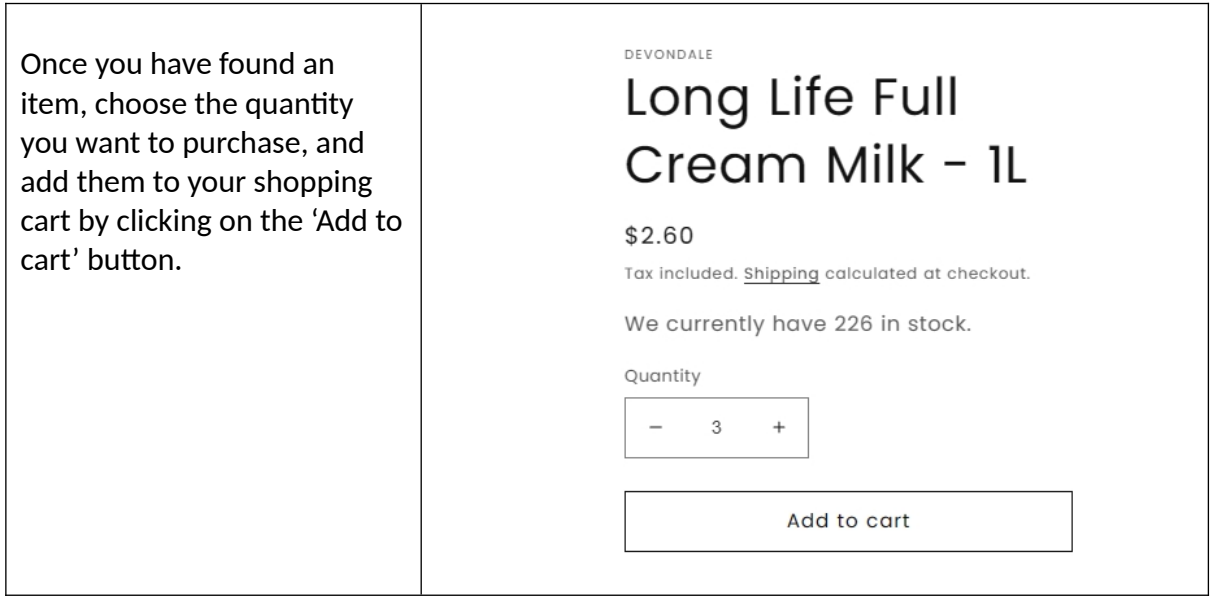

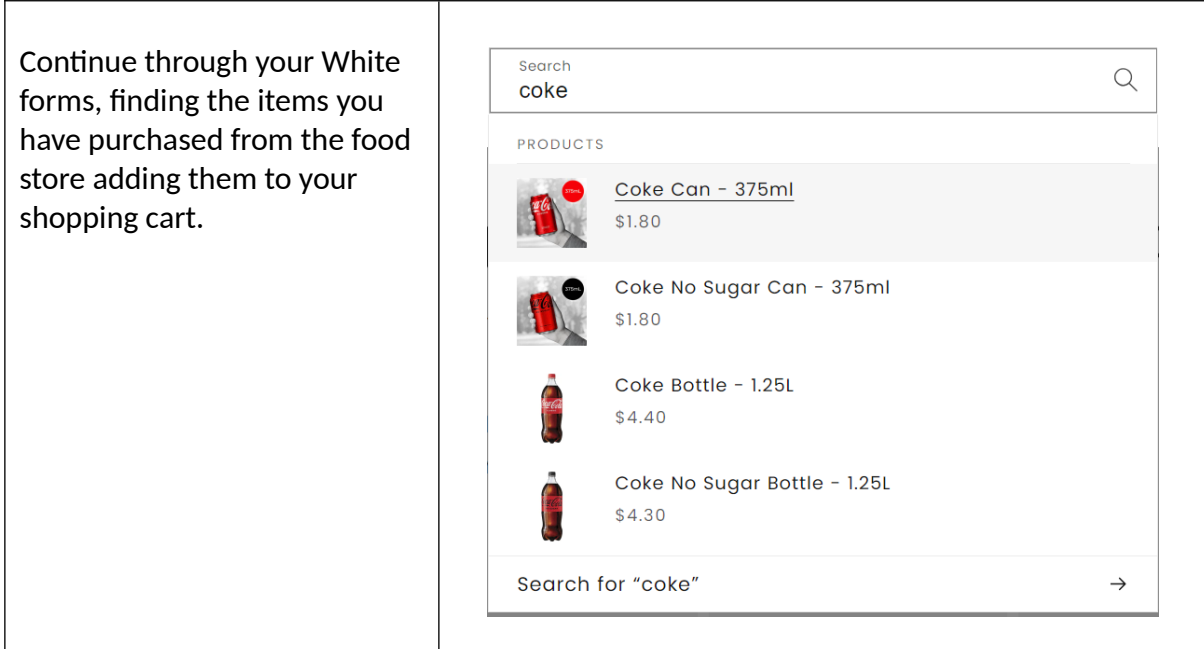

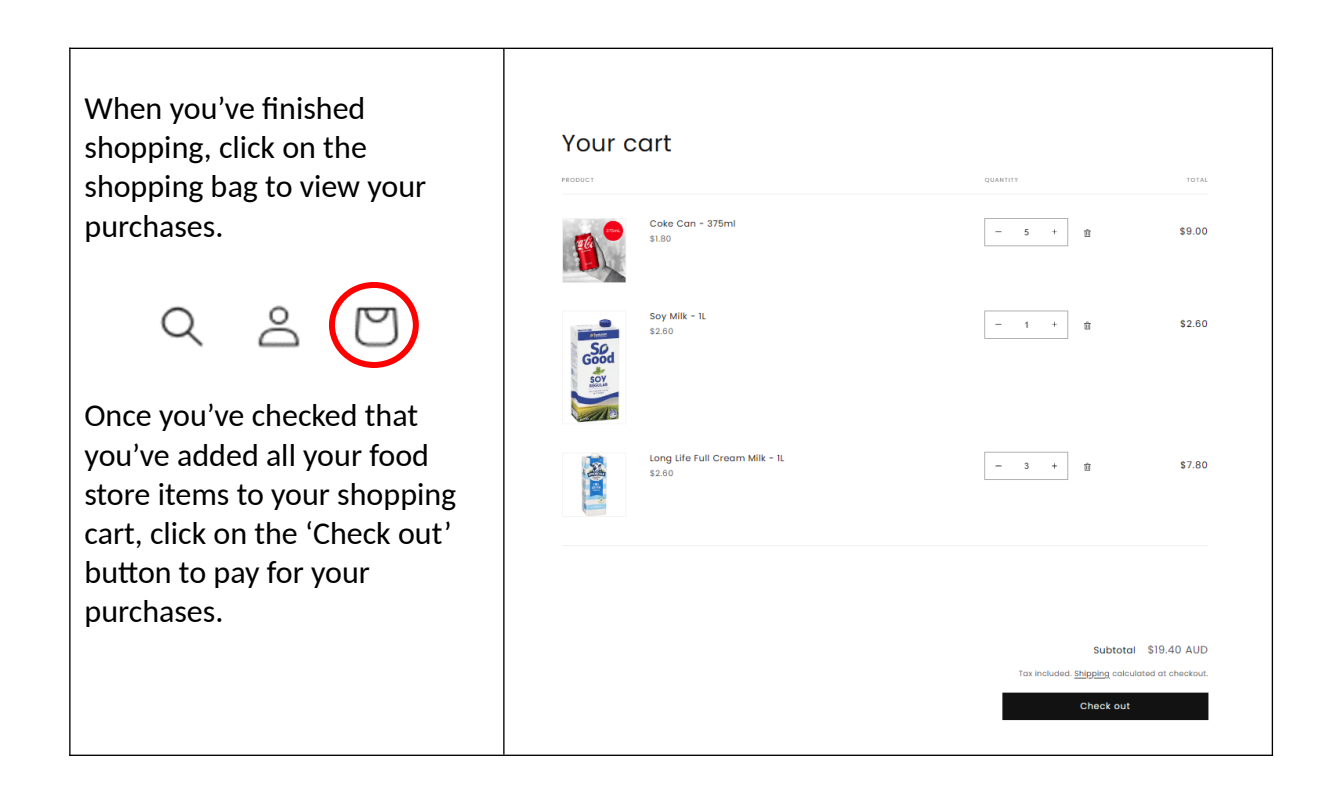

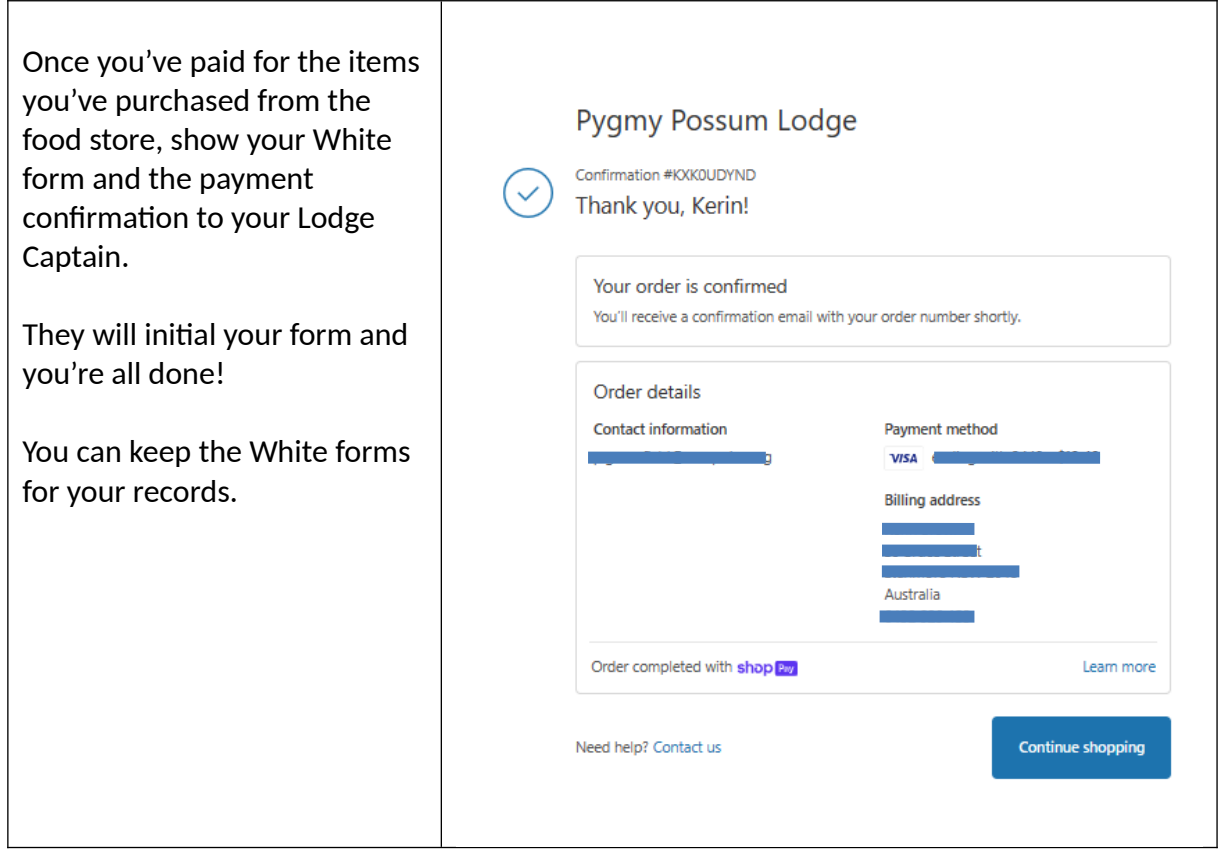